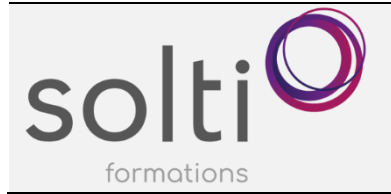

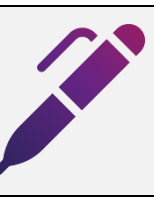

### **Préalable :**

Windows Utilisateur Être utilisateur de la Suite Office 2010, 2016 ou 2019

### **Durée : 3,5 h**

**Catégorie : E**

## **Objectifs du cours :**

- S'initier à l'écosystème de Microsoft 365
- Découvrir les options de stockage disponibles
- Découvrir les applications de la suite qui simplifient la gestion de vos tâches, notes
- Optimiser vos collaborations.

## **Méthode pédagogique :**

• Exposés et démonstrations (*Ne comprend pas de pratique)*

# **Contenu du cours**

## **DÉCOUVERTE DE L'ENVIRONNEMENT M365**

- Qu'est-ce que M365 ?
- Connexion à votre compte et exploration de la page d'accueil
- Présentation du portail d'accueil en ligne
- Les logiciels Online offert par M365 (La suite Office)
- Est-ce que mon ordinateur est synchronisé avec mon compte M365 ?
- Procédure pour synchroniser mon ordinateur à mon compte M365

### **LES ESPACES DE STOCKAGE DE M365**

Démystifier l'environnement infonuagique de Microsoft

### **One Drive entreprise, votre espace de stockage privé en ligne**

- Qu'est-ce que OneDrive ?
- Comment accéder à votre OneDrive en ligne
- Présentation de la page d'accueil et du menu
- Présentation des atouts de OneDrive
	- Le partage d'un fichier
	- L'historique des versions
		- La coédition

### **SharePoint : l'espace de stockage en ligne de votre entreprise**

- Qu'est-ce que SharePoint ?
- Démystifier un groupe SharePoint
- Visite guidée des composantes d'un groupe SharePoint
- Présentation des atouts de SharePoint
	- Le partage d'un fichier
	- L'historique des versions
	- La coédition
	- Les alertes
	- L'ajout de colonnes

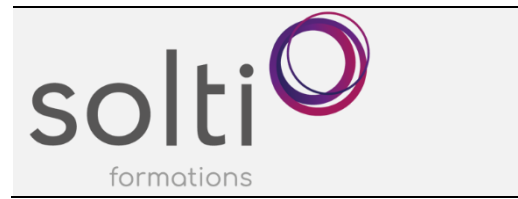

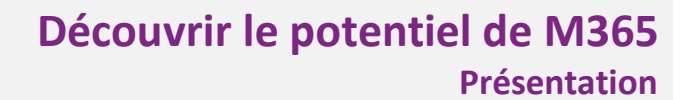

### **LES APPLICATIONS OFFERTES PAR M365**

Accéder à la liste des applications

### **Découvrir les outils pour gérer efficacement vos tâches**

- Qu'est-ce que l'application **TO DO** ?
- Les avantages d'utiliser l'application TO DO pour vos tâches personnelles ou d'équipe
- Qu'est-ce que l'application **PLANNER** ?
- Les avantages d'utiliser l'application PLANNER pour vos tâches personnelles ou d'équipe
- Tableau comparatif des applications TODO et PLANNER
- Qu'est-ce que l'application **PROJECT** ?
- Les avantages d'utiliser l'application PROJECT pour vos tâches personnelles ou d'équipe

### **Découvrir l'application One Note pour gérer vos notes**

- Qu'est-ce que l'application **ONE NOTE** ?
- Les avantages d'utiliser l'application One Note pour vos notes personnelles
	- Découvrir les notes rapides par l'application One Note
		- Exemple de notes rapides
- Les avantages d'utiliser l'application One Note comme outil de communication et de référence pour une entreprise
	- Découvrir le potentiel des blocs-notes
		- Exemple de prise de note professionnelle
- Découvrir les notes de l'application Outlook

### **Découvrir l'application de communication Teams**

- Qu'est-ce que **TEAMS** ?
- Les avantages d'utiliser la plate-forme Teams pour gérer votre travail
- Les avantages d'utiliser Teams pour vos communications
- Démystifier une équipe Teams
- Visite guidée des composantes d'une équipe
- Une équipe peut se diviser en canaux
- Accès à vos tâches (Planner et To Do) via votre Outlook et via votre application Teams

#### **Découvrir l'application Forms pour créer des sondages**

- Qu'est-ce l'application **FORMS** ?
- Exemple d'un sondage
- Présentation des atouts de l'application FORMS
- Consulter les réponses en temps réel

### **Découvrir l'application Power Automate pour automatiser votre travail**

- Qu'est-ce l'application **POWER AUTOMATE** ?
- Exemple d'un flux : Être informé par courriel d'une réponse à une ou des questions d'un sondage et ce en temps réel

#### **Découvrir la notion de listes avec l'application Microsoft Lists**

- Qu'est-ce que **MICROSOFT LISTS** ?
- Présentation du potentiel des listes
- Exemple de listes

### **Découvrir l'application Booking**

- Qu'est-ce que **BOOKING** ?
- Présentation du potentiel de Booking

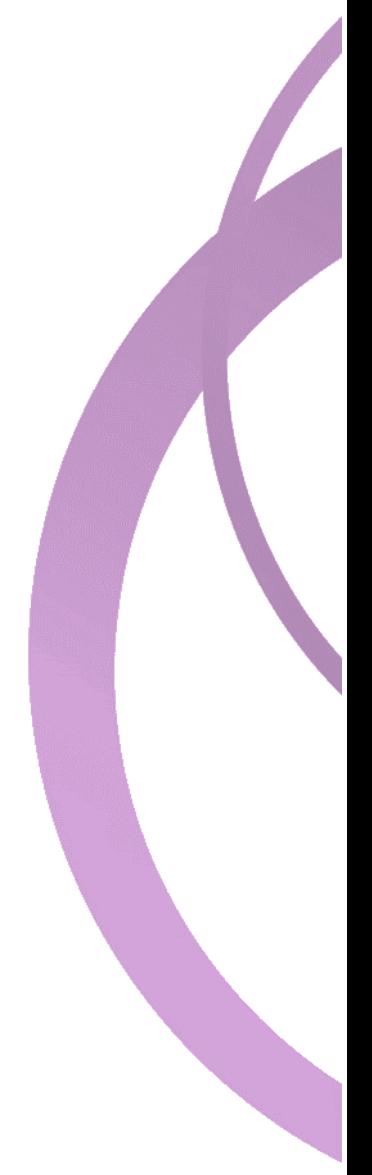

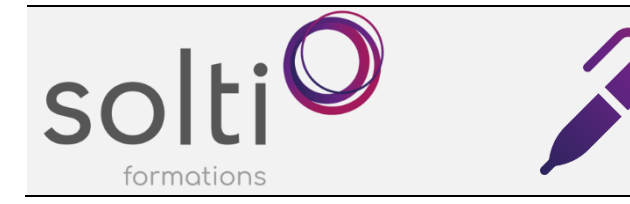

## **Découvrir l'application Whiteboard**

- Qu'est-ce que **WHITEBOARD** ?
- Présentation du potentiel de Whiteboard

## **Découvrir l'application Loop**

- Qu'est-ce que **LOOP** ?
- Présentation du potentiel de Loop

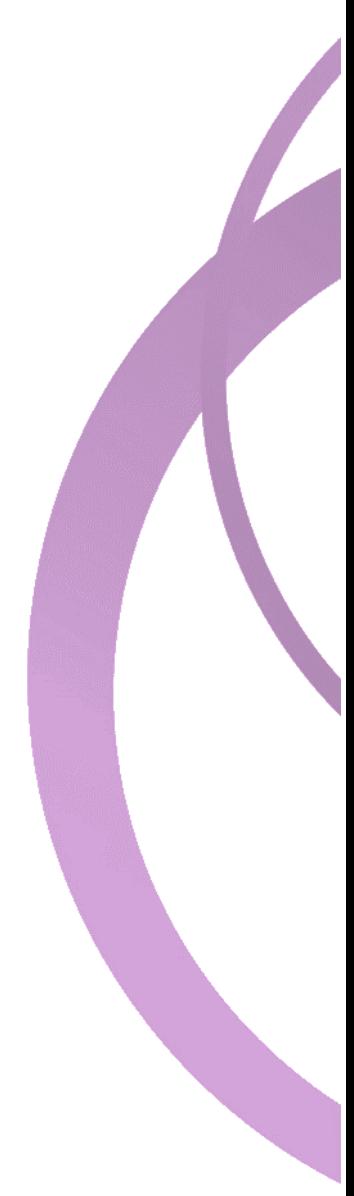